#### Download File PDF Pl Manual 2013 3d Map Autocad

Thank you entirely much for downloading **Pl Manual 2013 3d Map Autocad**.Maybe you have knowledge that, people have see numerous period for their favorite books in the same way as this Pl Manual 2013 3d Map Autocad, but stop in the works in harmful downloads.

Rather than enjoying a good book subsequent to a cup of coffee in the afternoon, then again they juggled subsequent to some harmful virus inside their computer. **Pl Manual 2013 3d Map Autocad** is handy in our digital library an online right of entry to it is set as public hence you can download it instantly. Our digital library saves in multipart countries, allowing you to get the most less latency time to download any of our books in imitation of this one. Merely said, the Pl Manual 2013 3d Map Autocad is universally compatible taking into consideration any devices to read.

#### **KEY=PL - BRIA YARELI**

## Tutorial Guide to AutoCAD 2015 2D Drawing, 3D Modeling

**SDC Publications Tutorial Guide to AutoCAD 2015 provides a step-by-step introduction to AutoCAD with commands presented in the context of each tutorial. In fifteen clear and comprehensive chapters, author Shawna Lockhart guides readers through all the important commands and techniques in AutoCAD 2015, from 2D drawing to solid modeling and finally finishing with rendering. In each lesson, the author provides step-by-step instructions with frequent illustrations showing exactly what appears on the AutoCAD screen. Later, individual steps are no longer provided, and readers are asked to apply what they've learned by completing sequences on their own. A carefully developed pedagogy reinforces this cumulative-learning approach and supports readers in becoming skilled AutoCAD users. Tutorial Guide to AutoCAD 2015 begins with three Getting Started chapters that include information to get readers of all levels prepared for the tutorials. The author includes tips that offer suggestions and warnings as you progress through the tutorials. Key Terms and Key Commands are listed at the end of each chapter to recap important topics and commands learned in each tutorial. Also, a glossary of terms and Commands Summary list the key commands used in the tutorials. Each chapter concludes with end of chapter problems providing challenges to a range of abilities in mechanical, electrical, and civil engineering as well as architectural problems.**

#### Mastering AutoCAD 2013 and AutoCAD LT 2013

**John Wiley & Sons The complete tutorial and reference to the world's leading CAD program This thoroughly revised and updated edition teaches AutoCAD using explanations, examples, instructions, and hands-on projects for both AutoCAD and AutoCAD LT. This detailed resource works as both a tutorial and stand-alone reference. It introduces the basics of the interface and drafting tools; explores skills such as using hatches, fields, and tables; details such advanced skills as attributes, dynamic blocks, drawing curves, and using solid fills; explains 3D modeling and imaging; and discusses customization and integration. Covers all the new AutoCAD capabilities Written by George Omura, a popular AutoCAD author Offers an essential resource for those preparing for the AutoCAD certification program Includes a DVD with all the project files necessary for the tutorials, a trial version of AutoCAD, and additional tools and utilities George Omura's engaging writing style makes this reference the perfect reference and tutorial for both novice and experienced CAD users. Note: CD-ROM/DVD and other supplementary materials are not included as part of the e-book file, but are available for download after purchase.**

#### BIM Handbook

A Guide to Building Information Modeling for Owners, Designers, Engineers, Contractors, and Facility Managers

**John Wiley & Sons Discover BIM: A better way to build better buildings Building Information Modeling (BIM) offers a novel approach to design, construction, and facility management in which a digital representation of the building product and process is used to facilitate the exchange and interoperability of information in digital format. BIM is beginning to change the way buildings look, the way they function, and the ways in which they are designed and built. The BIM Handbook, Third Edition provides an in-depth understanding of BIM technologies, the business and organizational issues associated with its implementation, and the profound advantages that effective use of BIM can provide to all members of a project team. Updates to this edition include: Information on the ways in which professionals should use BIM to gain maximum value New topics such as collaborative working, national and major construction clients, BIM standards and guides A discussion on how various professional roles have expanded through the widespread use and the new avenues of BIM practices and services A wealth of new case studies that clearly**

**illustrate exactly how BIM is applied in a wide variety of conditions Painting a colorful and thorough picture of the state of the art in building information modeling, the BIM Handbook, Third Edition guides readers to successful implementations, helping them to avoid needless frustration and costs and take full advantage of this paradigmshifting approach to construct better buildings that consume fewer materials and require less time, labor, and capital resources.**

## Rendering with AutoCAD Using NXtRender

**Learn how to use nXtRender to create stunning images from your AutoCAD drawings.Turn your AutoCAD designs into beautifully rendered, high-resolution images.Add lights, materials, skies, etc. to create Photorealistic renderings directly from AutoCADCreate photo-realistic, still, panaroma and animation images files from 3D models using raytracing and radiosity technologies.This reference manual has Tutorials, explanations of rendering terms, and specific instructions for Wizards to help you use nXtRender for AutoCAD.Step-by-step examples will make it easy to learn how to render with AutoCAD.Examples, Images and information on rendering tems and capabilities which you can use to improve your renderings.**

## Mastering AutoCAD Civil 3D 2016 Autodesk Official Press

**John Wiley & Sons Utilize AutoCAD Civil 3D 2016 for a real-world workflow with these expert tricks and tips Mastering AutoCAD Civil 3D 2016 is a complete, detailed reference and tutorial for Autodesk's extremely popular and robust civil engineering software. With straightforward explanations, real-world examples, and practical tutorials, this invaluable guide walks you through everything you need to know to be productive. The focus is on real-world applications in professional environments, with all datasets available for download, and thorough coverage helps you prepare for the AutoCAD Civil 3D certification exam with over an hour's worth of video on crucial tips and techniques. You'll learn how to navigate the software and use essential tools, and how to put it all together in the context of a real-world project. In-depth discussion covers surveying, alignments, surface, grading, cross sections and more, and instructor support materials provide an ideal resource for training and education. This book will take you from beginner to pro, so you can get the most out of AutoCAD Civil 3D every step of the way. Understand key concepts and get acquainted with the interface Create, edit, and display all elements of a project Learn everything you need to know for the certification exam Download the datasets and start designing right away With expert insight, tips, and techniques, Mastering AutoCAD Civil 3D 2016 helps you become productive from the very beginning.**

## AutoCAD 2016 and AutoCAD LT 2016 No Experience Required

## Autodesk Official Press

**John Wiley & Sons Hands-on AutoCAD training in a tutorial-driven beginner's guide AutoCAD 2016 and AutoCAD LT 2016: No Experience Required is your ultimate beginner's guide to the leading drawing and design software. Using a continuous tutorial approach, this book walks you step-by-step through the entire design process from setup to printing. Follow the tutorial from start to finish, or jump in at any time to pick up new skills. The companion website features downloadable tutorial files that allow you to join the project at each progress point, and the short discussions and intensively hands-on instruction allow you to instantly see the results of your work. You'll start by learning the basics as you create a simple 2D drawing, and then gradually build upon your skills by adding detail, dimensions, text, and more. You'll learn how to create an effective presentation layout, and how to turn your drawing into a 3D model that can help you pinpoint design flaws and features. AutoCAD's newest commands and capabilities are reinforced throughout, so you can gain confidence and build a skillset to be proud of. Get acquainted with the AutoCAD 2016 interface and basic commands Create accurate drawings and elevations to communicate your design Add detail to your plans with groupings, hatches, text, and dimensions Lay your design out for printing, or go 3D to create a walkthrough model AutoCAD 2016 and AutoCAD LT 2016: No Experience Required gets you started, so you can begin designing today.**

## SLAM Techniques Application for Mobile Robot in Rough Terrain

**Springer Nature This book presents the development of SLAM-based mobile robot control systems as an integrated approach that combines the localization, mapping and motion control fields, and reviews several techniques that represent the basics of the mathematical description of wheeled robots, their navigation and path planning approaches, localization and map creating techniques. It examines SLAM paradigms and Bayesian recursive state and**

**map estimation techniques, which include Kalman and particle filtering, and enable the development of a SLAM-based integrated system for the inspection task performed. The system's development is divided into two phases: a singlerobot approach and multirobot inspection system. The book describes an original approach to 2D SLAM in multi-floor buildings that covers each 2D level map, as well as continuous 3D pose tracking, and views the multirobot inspection system as a group of homogeneous mobile robots. The last part of the book is dedicated to multirobot map creation and the development of path planning solutions, which allow the robots' homogeneous behavior and configuration to be used to develop a multirobot system without theoretical limitations on the number of robots used.**

#### Datacad Reference Manual

#### Software for Architecture

**DATACAD LLC**

#### Transmission Line Design Manual

#### Handbook on Geospatial Infrastructure in Support of Census Activities

**United Nations Publications The Department of Economic and Social Affairs of the United Nations Secretariat is a vital interface between global policies in the economic, social and environmental spheres and national action. The Department works in three main interlinked areas: (i) it compiles, generates and analyses a wide range of economic, social and environmental data and information on which States Members of the United Nations draw to review common problems and to take stock of policy options; (ii) it facilitates the negotiations of Member States in many intergovernmental bodies on joint courses of action to address ongoing or emerging global challenges; and (iii) it advises interested Governments on the ways and means of translating policy frameworks developed in United Nations conferences and summits into programmes at the country level and, through technical assistance, helps build national capacities. The designations used and the presentation of material in this publication do not imply the expression of any opinion whatsoever on the part of the Secretariat of the United Nations concerning the legal status of any country, territory, city or area, or of its authorities, or concerning the delimitation of its frontiers or boundaries. The term "country" as used in this publication also refers, as appropriate, to territories or areas. The designations "developed regions" and "developing regions" are intended for statistical convenience and do not necessarily express a judgment about the stage reached by a particular country or area in the development process. Symbols of United Nations documents are composed of capital letters combined with figures. Mention of such a symbol indicates a reference to a United Nations document.**

## Corona Renderer. The Complete Guide AutoCAD 2012 and AutoCAD LT 2012 Bible

**John Wiley & Sons The latest version of this perennial favorite, in-depth, reference-tutorial This top-selling book has been updated by AutoCAD guru and author Ellen Finkelstein to provide you with the very latest coverage of both AutoCAD 2012 and AutoCAD LT 2012. It begins with a Quick Start tutorial, so you start creating right away. From there, the book covers so much in-depth material on AutoCAD that it is said that even Autodesk employees keep this comprehensive book at their desks. A DVD is included that features before-and-after drawings of all the tutorials and plenty of great examples from AutoCAD professionals. Explains in depth both AutoCAD 2012 and AutoCAD LT 2012 Written by Ellen Finkelstein, a long-time AutoCAD instructor and very popular author of many editions of the AutoCAD Bible Starts with a tutorial on AutoCAD 2012 that covers the basics of creating drawings, using commands, and specifying coordinates Builds on early chapters to cover more complex 2D and 3D drawing techniques Discusses advanced topics such as customization and programming AutoCAD using AutoLISP and VBA Features a DVD with before-and-after drawings for each tutorial, and more If you're eager to create 2D and 3D technical drawings with AutoCAD 2012, the AutoCAD 2012 and AutoCAD LT2012 Bible is what you need!**

#### AutoCAD For Dummies

**John Wiley & Sons Simple steps for creating AutoCAD drawings AutoCAD is the ubiquitous tool used by engineers, architects, designers, and urban planners to put their ideas on paper. It takes some AutoCAD know-how to go from a brilliant idea to a drawing that properly explains how brilliant your idea is. AutoCAD For Dummies helps you de-mystify the handy software and put the tools in AutoCAD to use. Written by an experienced AutoCAD engineer and mechanical design instructor, it assumes no previous computer-aided drafting experience as it walks you through the basics of starting projects and drawing straight lines all the way up through 3D modeling. Conquer the first steps in creating an AutoCAD project Tackle drawing basics including straight lines and curves Add advanced skills including 3D drawing**

**and modeling Set up a project and move into 3D It's true that AutoCAD is tough, but with the friendly instruction in this hands-on guide, you'll find everything you need to start creating marvelous models—without losing your cool.**

## Chemical Engineering Design Principles, Practice and Economics of Plant and Process Design

**Elsevier Chemical Engineering Design, Second Edition, deals with the application of chemical engineering principles to the design of chemical processes and equipment. Revised throughout, this edition has been specifically developed for the U.S. market. It provides the latest US codes and standards, including API, ASME and ISA design codes and ANSI standards. It contains new discussions of conceptual plant design, flowsheet development, and revamp design; extended coverage of capital cost estimation, process costing, and economics; and new chapters on equipment selection, reactor design, and solids handling processes. A rigorous pedagogy assists learning, with detailed worked examples, end of chapter exercises, plus supporting data, and Excel spreadsheet calculations, plus over 150 Patent References for downloading from the companion website. Extensive instructor resources, including 1170 lecture slides and a fully worked solutions manual are available to adopting instructors. This text is designed for chemical and biochemical engineering students (senior undergraduate year, plus appropriate for capstone design courses where taken, plus graduates) and lecturers/tutors, and professionals in industry (chemical process, biochemical, pharmaceutical, petrochemical sectors). New to this edition: Revised organization into Part I: Process Design, and Part II: Plant Design. The broad themes of Part I are flowsheet development, economic analysis, safety and environmental impact and optimization. Part II contains chapters on equipment design and selection that can be used as supplements to a lecture course or as essential references for students or practicing engineers working on design projects. New discussion of conceptual plant design, flowsheet development and revamp design Significantly increased coverage of capital cost estimation, process costing and economics New chapters on equipment selection, reactor design and solids handling processes New sections on fermentation, adsorption, membrane separations, ion exchange and chromatography Increased coverage of batch processing, food, pharmaceutical and biological processes All equipment chapters in Part II revised and updated with current information Updated throughout for latest US codes and standards, including API, ASME and ISA design codes and ANSI standards Additional worked examples and homework problems The most complete and up to date coverage of equipment selection 108 realistic commercial design projects from diverse industries A rigorous pedagogy assists learning, with detailed worked examples, end of chapter exercises, plus supporting data and Excel spreadsheet calculations plus over 150 Patent References, for downloading from the companion website Extensive instructor resources: 1170 lecture slides plus fully worked solutions manual available to adopting instructors**

# AutoCAD Civil 3D 2018 Fundamentals

#### 3D Laser Scanning for Heritage

## Advice and Guidance on the Use of Laser Scanning in Archaeology and Architecture

**The first edition of 3D Laser Scanning for Heritage was published in 2007 and originated from the Heritage3D project that in 2006 considered the development of professional guidance for laser scanning in archaeology and architecture. Publication of the second edition in 2011 continued the aims of the original document in providing updated guidance on the use of three-dimensional (3D) laser scanning across the heritage sector. By reflecting on the technological advances made since 2011, such as the speed, resolution, mobility and portability of modern laser scanning systems and their integration with other sensor solutions, the guidance presented in this third edition should assist archaeologists, conservators and other cultural heritage professionals unfamiliar with the approach in making the best**

**possible use of this now highly developed technique.**

#### CUDA by Example

## An Introduction to General-Purpose GPU Programming, Portable Documents

**Addison-Wesley Professional CUDA is a computing architecture designed to facilitate the development of parallel programs. In conjunction with a comprehensive software platform, the CUDA Architecture enables programmers to**

**draw on the immense power of graphics processing units (GPUs) when building high-performance applications. GPUs, of course, have long been available for demanding graphics and game applications. CUDA now brings this valuable resource to programmers working on applications in other domains, including science, engineering, and finance. No knowledge of graphics programming is required—just the ability to program in a modestly extended version of C. CUDA by Example, written by two senior members of the CUDA software platform team, shows programmers how to employ this new technology. The authors introduce each area of CUDA development through working examples. After a concise introduction to the CUDA platform and architecture, as well as a quick-start guide to CUDA C, the book details the techniques and trade-offs associated with each key CUDA feature. You'll discover when to use each CUDA C extension and how to write CUDA software that delivers truly outstanding performance. Major topics covered include Parallel programming Thread cooperation Constant memory and events Texture memory Graphics interoperability Atomics Streams CUDA C on multiple GPUs Advanced atomics Additional CUDA resources All the CUDA software tools you'll need are freely available for download from NVIDIA. http://developer.nvidia.com/object/cuda-by-example.html**

#### Using AutoCAD 2005

#### Advanced

**AutoDesk Press This book explains how to use all the commands required for working with multiple drawings, creating 3D designs and renderings, and programming and customizing AutoCAD 2005.**

## Mastering AutoCad 14 for Mechanical Engineers

**Sybex Incorporated Designed exclusively for mechanical engineers, this title includes coverage of aspects of AutoCAD specific to the field. The book explores the new tools of VBA and Desktop (a 3D modeling tool), and real world examples. The CD-ROM includes drawings from the book, relevant libraries, a Modern Age Books version of the Instant Reference, useful utilities, and shareware.**

## The Fourth Industrial Revolution

**Currency Between the 18th and 19th centuries, Britain experienced massive leaps in technological, scientific, and economical advancement**

#### Using Autocad

## An Introduction to Computer-assisted Design for the Theatre

**Heinemann Drama This book provides invaluable advice on using AutoCAD for lighting design, set design, and technical direction, demonstrating how to utilize your skills, talents, and knowledge in ways you never thought possible.**

#### The DAM Book

#### Digital Asset Management for Photographers

**"O'Reilly Media, Inc." One of the main concerns for digital photographers today is asset management: how to file, find, protect, and re-use their photos. The best solutions can be found in The DAM Book, our bestselling guide to managing digital images efficiently and effectively. Anyone who shoots, scans, or stores digital photographs is practicing digital asset management (DAM), but few people do it in a way that makes sense. In this second edition, photographer Peter Krogh -- the leading expert on DAM -- provides new tools and techniques to help professionals, amateurs, and students: Understand the image file lifecycle: from shooting to editing, output, and permanent storage Learn new ways to use metadata and key words to track photo files Create a digital archive and name files clearly Determine a strategy for backing up and validating image data Learn a catalog workflow strategy, using Adobe Bridge, Camera Raw, Adobe Lightroom, Microsoft Expression Media, and Photoshop CS4 together Migrate images from one file format to another, from one storage medium to another, and from film to digital Learn how to copyright images To identify and protect your images in the marketplace, having a solid asset management system is essential. The DAM Book offers the best approach.**

#### Mastering AutoCAD 2021 and AutoCAD LT 2021

**John Wiley & Sons Master New Skills in AutoCAD and AutoCAD LT with this Best-Selling Guide Every year, Mastering AutoCAD appears at the top of the AutoCAD book sales charts because of the comprehensive instruction and concise explanations found within. The expert authors the newest edition continue that tradition of excellence in Mastering**

**AutoCAD 2021 and AutoCAD LT 2021, the leading reference and tutorial offering a thorough treatment of AutoCAD tools, functions, and techniques. You'll learn the most straightforward ways to tackle design tasks with the accompanying real-world examples, downloadable project files, and step-by-step instructions. The book covers CAD interface basics, drafting tools, how to use hatches, fields, and tables, and advanced skills like attributes, dynamic bocks, drawing curves, and solid fills. It also helps you prepare for Autodesk AutoCAD certification. Coverage includes: Creating and developing AutoCAD drawings Drawing curves and applying solid fills Effectively using hatches, fields, and tables Manipulating dynamic blocks and attributes Applying 3D modeling and imaging techniques Customizing and integrating your AutoCAD software Mastering interface basics and drafting tools Organizing objects with blocks and groups Selecting objects and editing with grips Displaying object properties Design a Wide Variety of Architectural Projects Effectively use Hatches, Tables, and Fields Use 3D Modeling and Imaging Configure Default Template Settings and Custom Styles Prepare for the Autodesk AutoCAD Certification Exams**

#### AutoCAD Civil 3D 2014 Essentials

## Autodesk Official Press

**John Wiley & Sons Quickly learn essential Civil 3D tools and techniques Get a thorough introduction to AutoCAD Civil 3D, the industry-leading engineering software used to design roads, highways, subdivisions, drainage and sewer systems, and more. This Autodesk Official Press book is a unique learning resource that features concise, straightforward explanations and real-world, hands-on exercises and tutorials. With compelling full-color screenshots and approachable exercises that demonstrate core features and functions, the book helps you gain understanding and confidence as you master this premiere civil engineering software. Introduces the software's interface and foundational concepts Follows a workflow-based approach that mirrors how projects progress in the real world, and guides you through importing and working with field survey data, managing point data with groups and styles, and modeling terrain using surfaces Covers creating and editing alignments and profiles, designing 3D road models, building and analyzing terrain models, designing and analyzing pipe networks, and much more Shows how to estimate quantities and create construction documentation Provides information to help you prepare for the Civil 3D certification exam AutoCAD Civil 3D Essentials is the perfect, real-world introduction to the powerful civil engineering software.**

## 3D Cadastre

**Thesis (Ph.D.)--Delft University of Technology, 2004.**

#### Architectural Research Methods

**John Wiley & Sons A practical guide to research for architects and designers—now updated and expanded! From searching for the best glass to prevent glare to determining how clients might react to the color choice for restaurant walls, research is a crucial tool that architects must master in order to effectively address the technical, aesthetic, and behavioral issues that arise in their work. This book's unique coverage of research methods is specifically targeted to help professional designers and researchers better conduct and understand research. Part I explores basic research issues and concepts, and includes chapters on relating theory to method and design to research. Part II gives a comprehensive treatment of specific strategies for investigating built forms. In all, the book covers seven types of research, including historical, qualitative, correlational, experimental, simulation, logical argumentation, and case studies and mixed methods. Features new to this edition include: Strategies for investigation, practical examples, and resources for additional information A look at current trends and innovations in research Coverage of design studio–based research that shows how strategies described in the book can be employed in real life A discussion of digital media and online research New and updated examples of research studies A new chapter on the relationship between design and research Architectural Research Methods is an essential reference for architecture students and researchers as well as architects, interior designers, landscape architects, and building product manufacturers.**

# Architecture

#### Form, Space, and Order

**John Wiley & Sons A superb visual reference to the principles of architecture Now including interactive CD-ROM! For more than thirty years, the beautifully illustrated Architecture: Form, Space, and Order has been the classic introduction to the basic vocabulary of architectural design. The updated Third Edition features expanded sections on circulation, light, views, and site context, along with new considerations of environmental factors, building codes, and contemporary examples of form, space, and order. This classic visual reference helps both students and practicing architects understand the basic vocabulary of architectural design by examining how form and space are ordered in the built environment.? Using his trademark meticulous drawing, Professor Ching shows the relationship between fundamental elements of architecture through the ages and across cultural boundaries. By looking at these seminal ideas, Architecture: Form, Space, and Order encourages the reader to look critically at the built environment and**

**promotes a more evocative understanding of architecture. In addition to updates to content and many of the illustrations, this new edition includes a companion CD-ROM that brings the book's architectural concepts to life through three-dimensional models and animations created by Professor Ching.**

#### AutoCAD Electrical 2016 Black Book

**CreateSpace The AutoCAD Electrical 2016 Black Book, the second edition of AutoCAD Electrical Black books, has lots of new features and examples as compared to previous edition. Following the same strategy as for the previous edition, the book is written to help professionals as well as learners in performing various tedious jobs in Electrical control designing. The book follows a step by step methodology. The book covers use of right tool at right places. The book covers almost all the information required by a learner to master the AutoCAD Electrical. The book starts with basics of Electrical Designing, goes through all the Electrical controls related tools and ends up with practical examples of electrical schematic and panel designing. Chapter on Reports makes you comfortable in creating and editing electrical component reports. This edition also discusses the interoperability between Autodesk Inventor and AutoCAD Electrical which is need of industry these days. Some of the salient features of this book are : In-Depth explanation of concepts Every new topic of this book starts with the explanation of the basic concepts. In this way, the user becomes capable of relating the things with real world. Topics Covered Every chapter starts with a list of topics being covered in that chapter. In this way, the user can easy find the topic of his/her interest easily. Instruction through illustration The instructions to perform any action are provided by maximum number of illustrations so that the user can perform the actions discussed in the book easily and effectively. There are about 1000 illustrations that make the learning process effective. Tutorial point of view The book explains the concepts through the tutorial to make the understanding of users firm and long lasting. Each chapter of the book has tutorials that are real world projects. Project Free projects and exercises are provided to students for practicing. For Faculty If you are a faculty member, then you can ask for video tutorials on any of the topic, exercise, tutorial, or concept.**

## Urban Storm Drainage Criteria Manual

#### Stormwater Best Management Practices

**Water Resources Publications**

#### Autodesk 3ds Max 2014 Essentials

#### Autodesk Official Press

**John Wiley & Sons Great guide to the fundamentals of Autodesk 3ds Max 2014 This Autodesk Official Press guide is just what you need to learn the basics of Autodesk 3ds Max 2014 quickly and easily. Through a series of cool projects like designing an alarm clock, animating a thrown knife, or lighting a scene, you'll learn the essentials of modeling, rigging, animating, and rendering using the popular Autodesk 3ds Max 3D animation and effects software. It's a practical, hands-on approach allowing you to constantly reinforcing skills as you learn them. Downloadable before-and-after project files let you to compare your work to that of 3ds Max professionals. Even if you already have experience with 3ds Max, this book is a great reference for renewing your skills. And, it will help all users review and prepare for the Autodesk 3ds Max 2014 certification exams. Helps beginners and those migrating from other 3D animation and effects programs get up and running on Autodesk 3ds Max 2014 Features a realistic, task-based approach, so readers learn via a series of hands-on projects using downloadable files, all backed with ample instruction, explanation, and illustration Covers modeling, rigging, animating, rendering, skinning, architectural visualization, and more Written by Autodesk Authorized Authors and is an Autodesk Official Press book Get firsthand experience with 3ds Max, as well as a good start on preparing for the Autodesk 3ds Max 2014 Certified Professional exam, with Autodesk 3ds Max 2014 Essentials.**

## Handbook of Air Conditioning and Refrigeration

**McGraw-Hill Professional Pub \* A broad range of disciplines--energy conservation and air quality issues, construction**

**and design, and the manufacture of temperature-sensitive products and materials--is covered in this comprehensive handbook \* Provide essential, up-to-date HVAC data, codes, standards, and guidelines, all conveniently located in one volume \* A definitive reference source on the design, selection and operation of A/C and refrigeration systems**

#### CAD Fundamentals for Architecture

**Hachette UK Computer-aided design (CAD) is the dominant design and drawing tool used in architecture, and all students need to acquire basic skills in using it. This book explains the key CAD skills required to create plans, 3D models and perspectives. Detailed text and hundreds of screengrabs and visuals are used to demonstrate the various techniques and processes. 2D skills are shown using AutoCAD, SketchUp and Vectorworks, while 3D modelling and presentation techniques also include 3ds Max, Maya, Form·Z and Photoshop. The reader will learn how to simplify the** **software interface and tools in order to focus on the most common and useful tasks. This is an invaluable guide for all students of architecture.**

## Practical Algorithms for 3D Computer Graphics, Second Edition

**CRC Press Practical Algorithms for 3D Computer Graphics, Second Edition covers the fundamental algorithms that are the core of all 3D computer graphics software packages. Using Core OpenGL and OpenGL ES, the book enables you to create a complete suite of programs for 3D computer animation, modeling, and image synthesis. Since the publication of the first edition, implementation aspects have changed significantly, including advances in graphics technology that are enhancing immersive experiences with virtual reality. Reflecting these considerable developments, this second edition presents up-to-date algorithms for each stage in the creative process. It takes you from the construction of polygonal models of real and imaginary objects to rigid body animation and hierarchical character animation to the rendering pipeline for the synthesis of realistic images. New to the Second Edition New chapter on the modern approach to real-time 3D programming using OpenGL New chapter that introduces 3D graphics for mobile devices New chapter on OpenFX, a comprehensive open source 3D tools suite for modeling and animation Discussions of new topics, such as particle modeling, marching cubes, and techniques for rendering hair and fur More web-only content, including source code for the algorithms, video transformations, comprehensive examples, and documentation for OpenFX The book is suitable for newcomers to graphics research and 3D computer games as well as more experienced software developers who wish to write plug-in modules for any 3D application program or shader code for a commercial games engine.**

#### Waterfront Facilities Inspection and Assessment

**Amer Society of Civil Engineers**

#### Virtual Reality

## Scientific and Technological Challenges

**National Academies Press Despite widespread interest in virtual reality, research and development efforts in synthetic environments (SE)â€"the field encompassing virtual environments, teleoperation, and hybridsâ€"have remained fragmented. Virtual Reality is the first integrated treatment of the topic, presenting current knowledge along with thought-provoking vignettes about a future where SE is commonplace. This volume discusses all aspects of creating a system that will allow human operators to see, hear, smell, taste, move about, give commands, respond to conditions, and manipulate objects effectively in a real or virtual environment. The committee of computer scientists, engineers, and psychologists on the leading edge of SE development explores the potential applications of SE in the areas of manufacturing, medicine, education, training, scientific visualization, and teleoperation in hazardous environments. The committee also offers recommendations for development of improved SE technology, needed studies of human behavior and evaluation of SE systems, and government policy and infrastructure.**

## LRFD Guide Specifications for the Design of Pedestrian Bridges

**AASHTO**

The Aggregates Handbook, Second Edition

3D Graphics File Formats

#### A Programmer's Reference

**Addison-Wesley Cut through the confusion with Graphics File Formats, a book/CD-ROM package that facilities the process of converting 3D files. It takes programmers on a guided tour of the basic layout of the most commonly used 3D file formats: VRML, 3D Studio, Wavefront, trueSpace, AutoCad, and POVRay. The CD-ROM includes over 100 royalty free 3D objects, all the source code from the book, and an invaluable 3D file format converter.**

#### AutoCAD

#### Professional Tips and Techniques

**John Wiley & Sons Build Your Skills with Hundreds of Helpful Ideas from Two AutoCAD Superstars Two AutoCAD experts distill years of combined experience into hundreds of the most useful AutoCAD tips and techniques you'll ever find. Fun, easy to read, and packed with information, this beautiful guide equips you with inside tricks on critical AutoCAD features and functions--all in fast, easy-to-digest nuggets. Discover keyboard shortcuts and little-known system variables or punch up your style with expert tips on visualizing, publishing, and 3D modeling. No matter what your experience level, you're sure to increase productivity and master professional-level techniques with this lively, practical book. \* Tweak Windows(r) and AutoCAD to get the UI you want \* Handle layers and select objects like a pro \* Create dimensions, hatch patterns, and text correctly the first time \* Comprehend the complexities of Sheet Sets and Paperspace \* Unleash the power of dynamic blocks \* Get visualization tips from the experts \* Plot or publish in the background while you keep drawing \* Take control of AutoCAD with customization techniques \* Master the friendly new world of 3D in AutoCAD 2007**

#### Highway Subdrainage Design

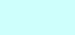